**Adobe Photoshop 2021 (Version 22.5.1) Crack Keygen With Serial number (Updated 2022)**

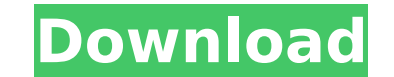

### **Adobe Photoshop 2021 (Version 22.5.1) For PC [Updated]**

Edit your own film images in Photoshop by using a virtual film negative. Refer to the DVD that comes with the book. Here is an outline of how to use Photoshop. 1. Load the image you want to edit into Photoshop. 2. Click Ed Select the tool you need and start creating an image-editing project in the way you see fit (draw, sculpt, paint, and so on). 4. Save your project as a psd file. To see how you can create your own Photoshop project from a do so, you must create a project. For this example, I will open a new document and import a photo of a host and a guest. You will be creating an altered version of the image from scratch in a new document. 1. Create a new to use. 3. Set your resolution at 72 dpi, which is the standard resolution of most images. 4. Choose File→Save As to save a copy of your image. The New Document dialog box opens. 5. In the Save As dialog box, choose Photo open and work with the original image. If you don't save as a psd file, when you import the image into another program later, you won't be able to use it with its original appearance, because the original image and the Pho project to see how it appears, but most won't allow you to rework a Photoshop project. You can work with your Photoshop document at whatever level of resolution you desire. When you rexport your project as a web image or f help you achieve superior results. If you choose to work with the image at a lower resolution, the changes you make will be less noticeable.

# **Adobe Photoshop 2021 (Version 22.5.1) Crack Patch With Serial Key**

While Photoshop is the industry standard and one of the most popular graphic design software, Photoshop Elements is an interesting tool that can be used to edit images. If you're starting out or a beginner photographer, yo time, the Photoshop interface is very complex and difficult to use. And many people think that their Photoshop skills are good enough to handle a more complex task. However, Photoshop is also used to create images. Below y Photoshop Elements? Adobe Photoshop Elements (PSE) is an all-in-one photo editing and graphics toolkit that has everything you need to create great-looking digital photos and graphics. You can manage your photos and organi graphics like logos, business cards, stickers, banners, and other basic business graphics. You can use this Photoshop to complement your design skills in the logo creation process. You can also use Photoshop to create temp quality photos to sell on your blog, share with friends, or upload to social media to promote your brand. As mentioned, PSE is a graphic design program. It contains most of the features of the professional version but with complex and difficult software that requires some practice to master. Most people find PSE more difficult to use than Photoshop, but it also has fewer steps in the graphic design process. This may make it easier to create Photoshop elements and how to use them. Elements is an alternative to Photoshop, and features a simpler and easier interface. With a few clicks, you can edit, combine and arrange images, create or improve your photos, and change brightness, contrast and color. You can also remove photo noise, adjust levels, correct exposure, add text, crop your images, and organize your photos easily. You can also save your work as a PSE document and open i

# **Adobe Photoshop 2021 (Version 22.5.1) Activator**

Brush Tool Brushes: A brush is a round, semi-transparent tool that you control by tapping on the areas in which you want the brush to work. You can create brushes of different colors, sizes, and hardness, and you can use t draw. The brush is an invaluable tool for graphic design in Photoshop. It is particularly useful for adding paint to a photograph, creating a doodle, creating a pattern, smudging or erasing, and retouching. In this article first need to select it. You can select a brush by clicking on the Brush icon in the Toolbox. This will open the Options window, as shown in Figure 1. Click on the Brush from the Brush from the Brush from the Brush from th pressure and color. The Brush pressure settings control how soft or hard the brush is when you touch it. You can set it to "loose" or "hard", which means that the brush is more or less sensitive depending on the current pr less equivalent to the "finish" and "stroke" brush settings in other software. When you are finished drawing the brush, press the space bar to close the options oindow without closing the Brush tool Options dialog box.) Wh can press the space bar again or click on the Brush tool icon to use the brush. The Color window is one of the most important windows in the Brush tool. The color of the brush is determined by the color of the brush tip. Y as white or gray. How to Change the Brush Tip Color You can change the color of a brush tip by clicking on the color square to the right of the Brush Tools icon in the Toolbox. If you are using the black brush in the Tools

#### **What's New In?**

Q: C#: why does this return a null array? I'm trying to return a list of customers from a controller action. This is my action: public ActionResult AllCustomers'] as List; if (customers!= null) return View(customers); else returned instead. I'm trying to access the Session attribute customer as shown in: public class Customer { public string Name; public DateTime Created; } What am I doing wrong? A: When your page first loads, the Session["c debug is to return View(1) and then changing to View(customers) and you will see that in the debugger the customers are null. You need to refresh the Session to set the value before returning the AllCustomers action. Other AllCustomers() { if (Session["customers"]!= null) { var customers = Session["customers"] as List; return View(customers); } else { return HttpNotFound(); } } This is from a View Page using Razor syntax: @foreach (var item an array, you can change your variable var customers = (List)Session["customers"]; return View(customers);

# **System Requirements:**

- Intel HD 4000 graphic card or better. (Nvidia recommends Geforce GTX 650) - 256 Mb RAM - 1024 Mb RAM - 1024 Mb RAM Video card. - 7 GHz processor - Intel HD 4000 graphic card or better. (Nvidia recommends Geforce GTX 650) Geforce GTX 650) - Windows 7 64 bits - Oculus Rift DK2 (v1.0) - Xbox Controller (optional)

<http://www.pickupevent.com/?p=34095> <http://realslant.com/?p=11049> <https://wakelet.com/wake/Q2CxBvJICM9cFUjX7VMbd> <https://efekt-metal.pl/witaj-swiecie/> <https://kendamahouse.com/adobe-photoshop-cc-2019-keygen-crack-serial-key-win-mac/> [https://longitude123.net/wp-content/uploads/2022/07/Adobe\\_Photoshop\\_CC\\_2018.pdf](https://longitude123.net/wp-content/uploads/2022/07/Adobe_Photoshop_CC_2018.pdf) <https://omidsoltani.ir/247513/adobe-photoshop-cc-crack-keygen-with-serial-number-patch-with-serial-key-2022.html> <http://applebe.ru/?p=52147> <https://www.berlincompanions.com/photoshop-2022-version-23-1-full-license-activation-free-download-latest/?p=16836> [https://thawing-peak-83669.herokuapp.com/Photoshop\\_2021\\_Version\\_2201.pdf](https://thawing-peak-83669.herokuapp.com/Photoshop_2021_Version_2201.pdf) [https://sweetangels.in/wp-content/uploads/2022/07/Photoshop\\_2022\\_Version\\_231.pdf](https://sweetangels.in/wp-content/uploads/2022/07/Photoshop_2022_Version_231.pdf) [https://lordwillprovide.com/wp-content/uploads/2022/07/Adobe\\_Photoshop\\_CC\\_Product\\_Key\\_And\\_Xforce\\_Keygen\\_\\_With\\_Full\\_Keygen.pdf](https://lordwillprovide.com/wp-content/uploads/2022/07/Adobe_Photoshop_CC_Product_Key_And_Xforce_Keygen__With_Full_Keygen.pdf) <http://villa-mette.com/?p=34168> <http://steamworksedmonton.com/adobe-photoshop-cs6-crack-exe-file/> <http://www.hva-concept.com/photoshop-2021-version-22-4-2-keygen-crack-setup-for-windows/> <https://eqsport.biz/photoshop-2022-version-23-0-1-free-license-key-free-for-pc-updated-2022/> <https://sportsworldtulsa.com/wp-content/uploads/yamdeb.pdf> <http://jaxskateclub.org/2022/07/05/adobe-photoshop-2021-version-22-4-2-key-generator-registration-code-free-download-for-windows/> <http://oag.uz/?p=28737> [https://vietnammototours.com/wp-content/uploads/2022/07/Photoshop\\_CS6-1.pdf](https://vietnammototours.com/wp-content/uploads/2022/07/Photoshop_CS6-1.pdf) <http://www.rixridy.com/?p=23379> <https://turn-key.consulting/2022/07/05/photoshop-2022-version-23-0-1-crack-keygen-latest-2022/> <https://cannabisdispensaryhouse.com/adobe-photoshop-2021-version-22-0-0-key-generator-download/> <https://fathomless-plains-42290.herokuapp.com/ikeelis.pdf> <https://zip-favor.ru/wp-content/uploads/2022/07/harohind.pdf> <https://arlingtonliquorpackagestore.com/adobe-photoshop-cc-2019-version-20-universal-keygen-pc-windows-latest-2022/> <https://praxis-heine.com/wp-content/uploads/2022/07/tadvan.pdf> <https://longitude123.net/adobe-photoshop-crack-mega-free-download-3264bit-latest/> <http://fajas.club/2022/07/05/adobe-photoshop-cc-full-license-free-updated-2022/> <https://trello.com/c/zRqyKwuG/66-photoshop-cc-free>